## The book was found

Podcasting Like A Pro With GarageBand '11 (The Down & Dirty Series): Configuring GarageBand '11 For Advanced Podcast Recording And Universal Production Techniques For Other Platforms.

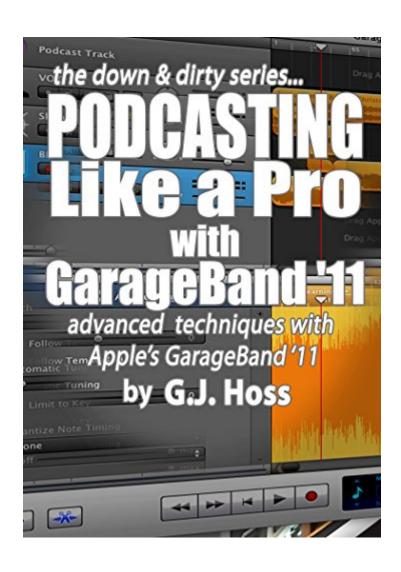

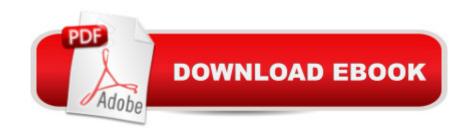

## **Synopsis**

Learn to create professionally produced podcasts in GarageBand '11 that set you apart. Included is the recording of live Skype calls and playing other audio files directly into GarageBand without additional hardware. Set up for live monitoring, use of EQ and compression as well as ducking to create a polished production and more. The specific design of this book is to be concise and to avoid unnecessary repetition of basic and commonly available methods and information, to omit unnecessary technical jargon, concentrating instead upon the essentials needed to produce clean and professional podcast. A working knowledge of common audio application procedures is assumed (copy, cut, paste, etc.). This book covers GarageBand '11 specifically. Table of Contents:IntroductionOverview: What and HowWhat You NeedWhat You WantEssential toolsBasic Elements of a Podcast:HardwareSoftwareGarageBand â TM11Mixcraft 6ReaperEffects
ReviewSetting Up GarageBandPodcast Production Elements in More DetailOpens, Closes and BumpsPrepro Segments/PackagesRecording Skype and Other Sources in RealtimeSkype as a SourceInternal Audio Player as a SourceWrapping it Up

## **Book Information**

File Size: 1010 KB

Print Length: 32 pages

Simultaneous Device Usage: Unlimited

Publication Date: November 2, 2014

Sold by: A Digital Services LLC

Language: English

ASIN: B00P6M2D3O

Text-to-Speech: Enabled

X-Ray: Not Enabled

Word Wise: Enabled

Lending: Not Enabled

Enhanced Typesetting: Enabled

Best Sellers Rank: #952,424 Paid in Kindle Store (See Top 100 Paid in Kindle Store) #92 in Books > Computers & Technology > Internet & Social Media > Podcasts & Webcasts #311 in Books > Computers & Technology > Graphics & Design > Electronic Documents #641 in Kindle Store > Kindle Short Reads > 45 minutes (22-32 pages) > Computers & Technology

Download to continue reading...

Podcasting Like a Pro with GarageBand '11 (The Down & Dirty Series): Configuring GarageBand '11 for advanced podcast recording and universal production techniques for other platforms. Podcasting: Success in a Day: Beginner's Guide to Fast, Easy, and Efficient Learning of Podcasting (Podcasting, Podcast, Podcastnomics, Podcasting for ... Beginners, Padcasting Guide, Podcast Guide) Podcasting For Promotion, Positioning & Profit: Podcasting Book on How to Podcast and How to Create a World Class Podcast To Generate Free Traffic, Leads, Sales + Establish Expert Status Podcast Academy: The Business Podcasting Book: Launching, Marketing, and Measuring Your Podcast Podcasting Essentials: The Making of an iTunes Top Rated Podcast "Branding Like A Boss" Introduction to Podcast Technology: Discover the essential tools and techniques you need to record, produce and launch your podcast Distributed Platforms: Proceedings of the IFIP/IEEE International Conference on Distributed Platforms: Client/Server and Beyond: DCE, CORBA, ODP and ... in Information and Communication Technology) Mixing, Recording, and Producing Techniques of the Pros: Insights on Recording Audio for Music, Video, Film, and Games Take Control of Recording with GarageBand '11 Start Your Podcast Now!: Your Step-By-Step Guide to Starting and Running a Successful Podcast Podcast Solutions: The Complete Guide to Audio and Video Podcasting Podcasting Made Easy: A Short Guide to Planning, Scripting, Outlining and Creating Your First Podcast Webcasting Success in a Day:Beginners Guide to Fast, Easy and Efficient Learning of Webcasting (Webcasting, Online Marketing, Podcasting, Webinar, Vlogging, ... YouTube, Podcast Success, Webcasting Guide) The Essential Podcasting Guide: Everything You Need to Create an Unforgettable Podcast Modern Radio Production: Production Programming & Performance (Wadsworth Series in Broadcast and Production) ACT LIKE A LADY, THINK LIKE A MAN:By Steve Harvey:Act Like a Lady, Think Like a Man: What Men Really Think About Love, Relationships, Intimacy, and Commitment [Hardcover] 1st Edition Apple Pro Training Series: Final Cut Pro X 10.2: Professional Post-Production Production Sound Mixing: The Art and Craft of Sound Recording for the Moving Image (The CineTech Guides to the Film Crafts) MCSA/MCSE Self-Paced Training Kit (Exam 70-270): Installing, Configuring, and Administering Microsoft® Windows® XP Professional: Installing, ... Second Edition (Pro-Certification) Go Pro Camera: Video editing for Beginners: How to Edit Video in Final Cut Pro and Adobe Premiere Pro Step by Step

Dmca